## Package 'red'

May 4, 2020

Title IUCN Redlisting Tools

Version 1.5.0

Date 2020-05-04

Author Pedro Cardoso

Maintainer Pedro Cardoso <pedro.cardoso@helsinki.fi>

Description Includes algorithms to facilitate the assessment of extinction risk of species according to the IUCN (International Union for Conservation of Nature, see <http://www.iucn.org> for more information) red list criteria.

**Depends**  $R (= 3.0.0)$ 

Imports BAT, dismo, gdistance, geosphere, graphics, grDevices, jsonlite, maptools, methods, raster, rgdal, rgeos, sp, stats, utils

License GPL-3

LazyData true

Encoding UTF-8

RoxygenNote 7.1.0

NeedsCompilation no

Repository CRAN

Date/Publication 2020-05-04 14:40:06 UTC

## R topics documented:

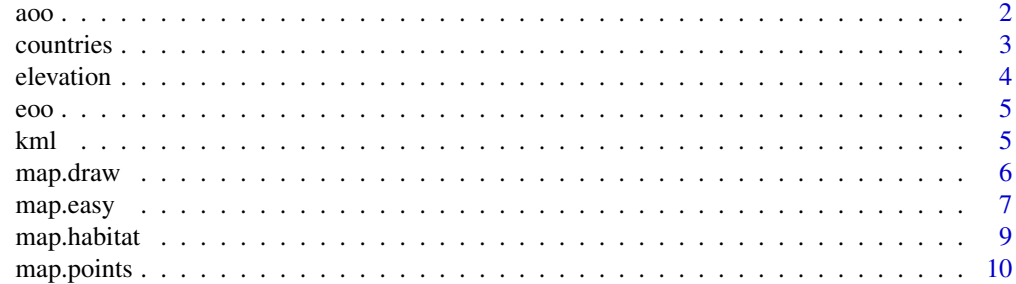

<span id="page-1-0"></span>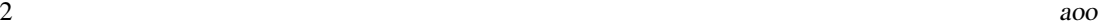

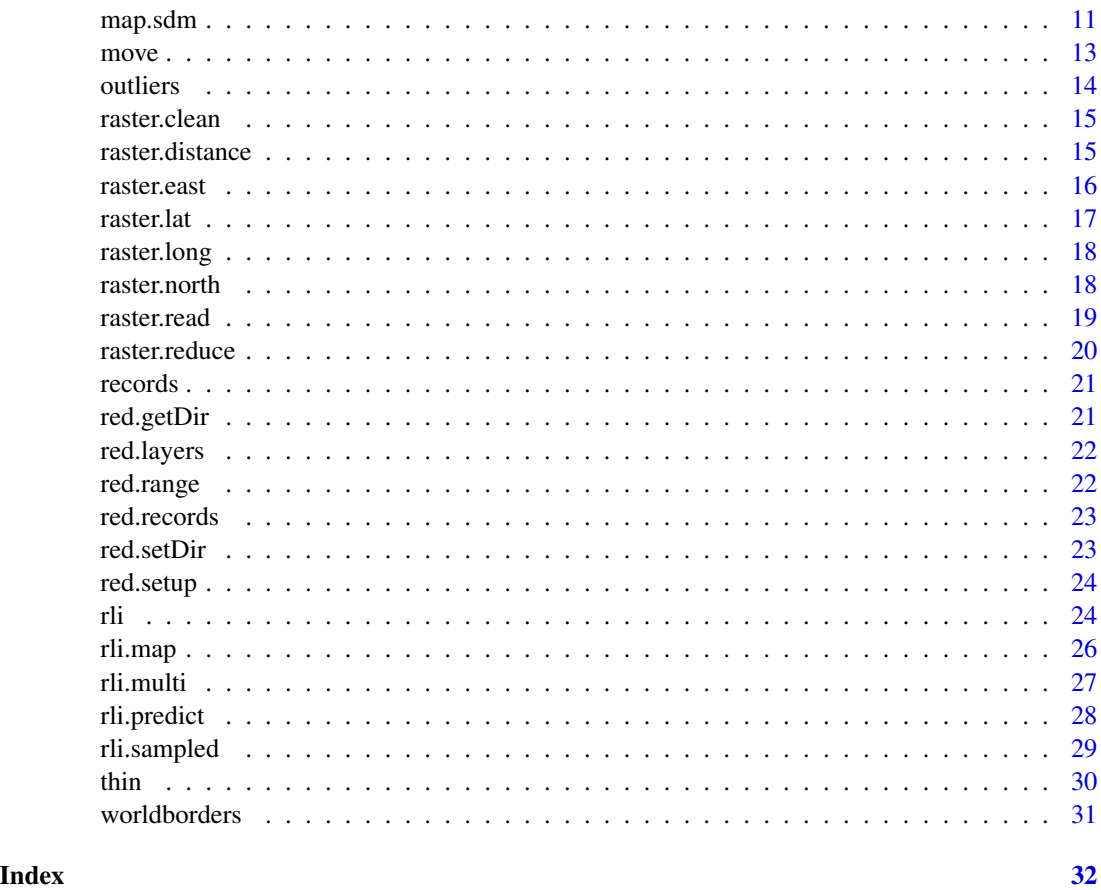

aoo *Area of Occupancy (AOO).*

## Description

Calculates the Area of Occupancy of a species based on either known records or predicted distribution.

## Usage

aoo(spData)

## Arguments

spData One of three options: 1) matrix of longitude and latitude (two columns) of each occurrence record; 2) matrix of easting and northing (two columns, e.g. UTM) of each occurrence record in meters; 3) RasterLayer object of predicted distribution (either 0/1 or probabilistic values).

#### <span id="page-2-0"></span>countries 3

## Details

AOO is calculated as the area of all known or predicted cells for the species. The resolution will be 2x2km as required by IUCN.

#### Value

A single value in km2 or a vector with lower confidence limit, consensus and upper confidence limit (probabilities 0.975, 0.5 and 0.025 respectively).

## Examples

data(red.range) aoo(red.range)

countries *Countries of occurrence.*

## Description

Extracts the names or ISO codes of countries of occurrence of a species based on either records or predicted distribution.

#### Usage

countries(spData, zone = NULL, ISO = FALSE)

## Arguments

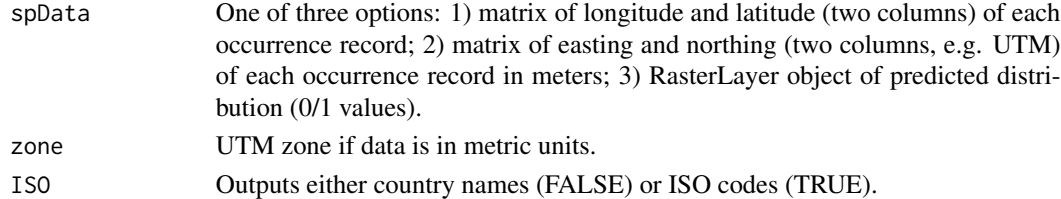

## Details

Country boundaries and designations are based on data(worldborders) from package maptools.

#### Value

A vector with country names or codes.

#### Examples

```
data(red.records)
data(red.range)
countries(red.records)
countries(red.range, ISO = TRUE)
```
<span id="page-3-0"></span>

Calculates the elevation (or depth) limits (range) of a species based on either known records or predicted distribution.

#### Usage

elevation(spData, dem = NULL)

## Arguments

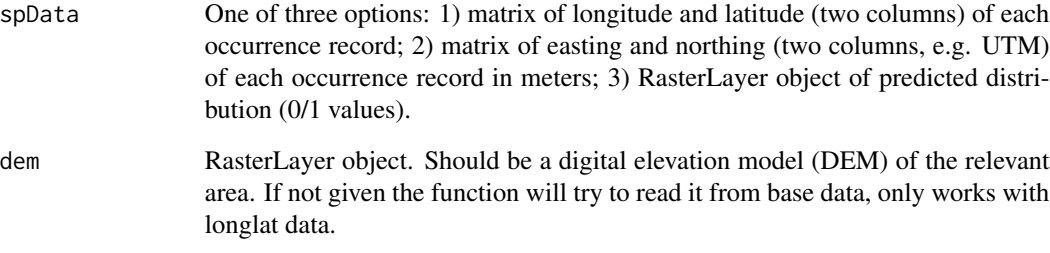

## Details

Maximum and minimum elevation are calculated based on the DEM.

#### Value

A vector with two values (min and max) in meters above (or below) sea level.

## Examples

```
data(red.records)
data(red.range)
data(red.layers)
dem = red.layers[[3]]
elevation(red.records, dem)
elevation(red.range, dem)
```
<span id="page-4-0"></span>

Calculates the Extent of Occurrence of a species based on either records or predicted distribution.

#### Usage

eoo(spData)

#### Arguments

spData spData One of three options: 1) matrix of longitude and latitude (two columns) of each occurrence record; 2) matrix of easting and northing (two columns, e.g. UTM) of each occurrence record in meters; 3) RasterLayer object of predicted distribution (either 0/1 or probabilistic values).

## Details

EOO is calculated as the minimum convex polygon covering all known or predicted sites for the species.

## Value

A single value in km2 or a vector with lower confidence limit, consensus and upper confidence limit (probabilities 0.975, 0.5 and 0.025 respectively).

## Examples

```
data(red.records)
data(red.range)
eoo(red.records)
eoo(red.range)
```
kml *Output kml files.*

### Description

Creates kml files for Google Maps as required by IUCN guidelines.

```
kml(spData, zone = NULL, filename, mapoption = "aoo", smooth = 0, rad = 0.1)
```
## <span id="page-5-0"></span>Arguments

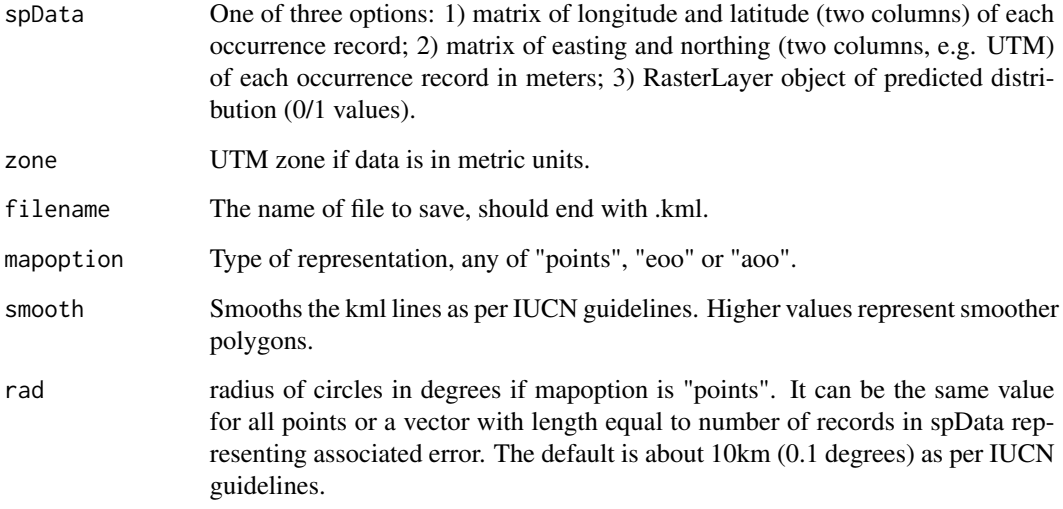

## Value

A kml with polygon or circles around records.

map.draw *Map creation.*

## Description

Creates maps ready to print in pdf or other formats.

```
map.draw(
  longlat = NULL,
  layer,
  spName,
  borders = FALSE,
  scale = TRUE,legend = FALSE,
  sites = TRUE,
  mcp = FALSE,print = FALSE
\mathcal{L}
```
#### <span id="page-6-0"></span>map.easy 7

## Arguments

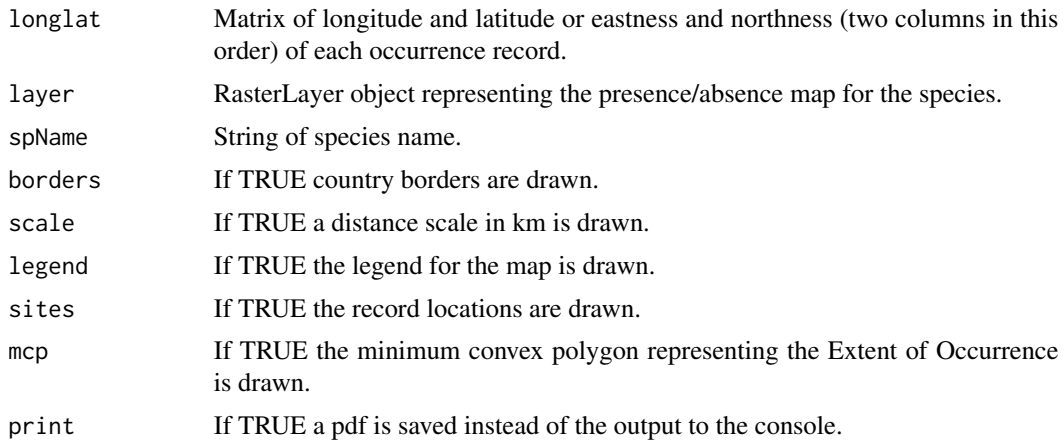

## Examples

data(red.records) data(red.range)  $par(mfrow = c(1,2))$ map.draw(red.records, layer = red.range, mcp = TRUE)

```
map.easy Species distributions made easy (multiple species).
```
## Description

Single step for prediction of multiple species distributions. Output of maps (in pdf format), klms (for Google Earth) and relevant data (in csv format).

```
map.easy(
  longlat,
  layers = NULL,
 habitat = NULL,
  zone = NULL,
  thin = TRUE,
  error = NULL,
 move = TRUE,dem = NULL,
  pca = 0,
  filename = NULL,
  mapoption = NULL,
  testpercentage = 0,
 mintest = 20,
```

```
points = FALSE,
runs = 0,subset = 0\lambda
```
## Arguments

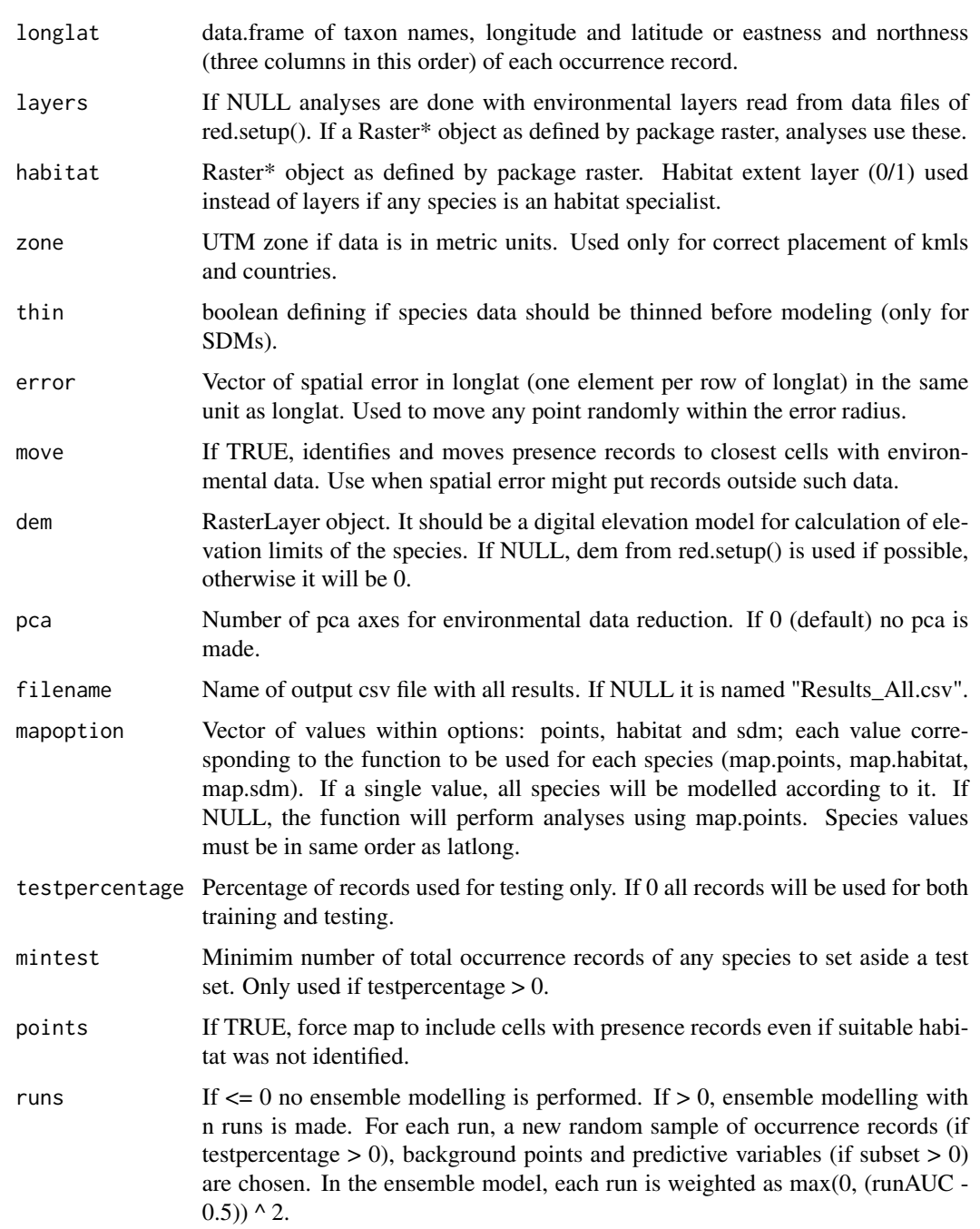

## <span id="page-8-0"></span>map.habitat 9

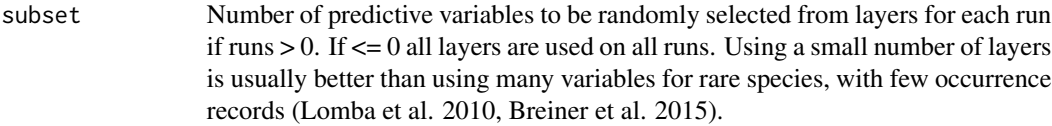

## Value

Outputs maps in asc, pdf and kml format, plus a file with EOO, AOO and a list of countries where the species is predicted to be present if possible to extract.

## References

Breiner, F.T., Guisan, A., Bergamini, A., Nobis, M.P. (2015) Overcoming limitations of modelling rare species by using ensembles of small models. Methods in Ecology and Evolution, 6: 1210-1218.

Lomba, A., Pellissier, L., Randin, C.F., Vicente, J., Moreira, F., Honrado, J., Guisan, A. (2010) Overcoming the rare species modelling paradox: a novel hierarchical framework applied to an Iberian endemic plant. Biological Conservation, 143: 2647-2657.

map.habitat *Map species distribution of habitat specialist.*

#### Description

Mapping of all habitat patches where the species is known to occur.

#### Usage

```
map.habitat(
  longlat,
  layer,
 move = TRUE,mcp = FALSE,points = FALSE,
 eval = TRUE)
```
## Arguments

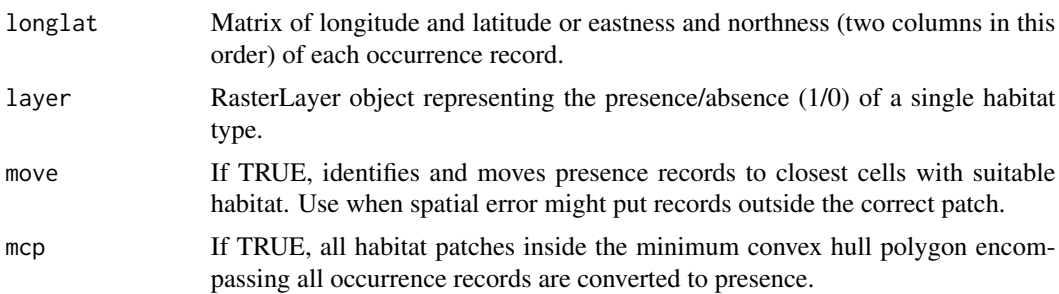

<span id="page-9-0"></span>10 map.points

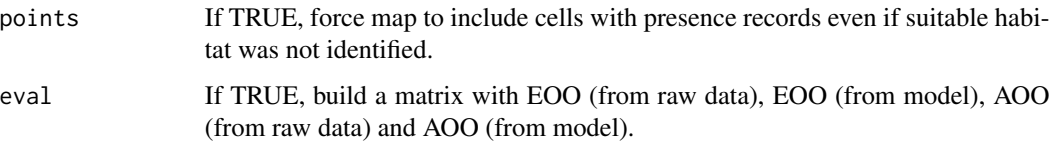

## Details

In many cases a species has a very restricted habitat and we generally know where it occurs. In such cases using the distribution of the known habitat patches may be enough to map the species.

#### Value

One raster object and, if eval = TRUE, a matrix with EOO (from raw data), EOO (from model), AOO (from raw data) and AOO (from model).

map.points *Map recorded distribution of species.*

#### Description

Mapping of all cells where the species is known to occur.

#### Usage

```
map.points(longlat, layers, eval = TRUE)
```
#### Arguments

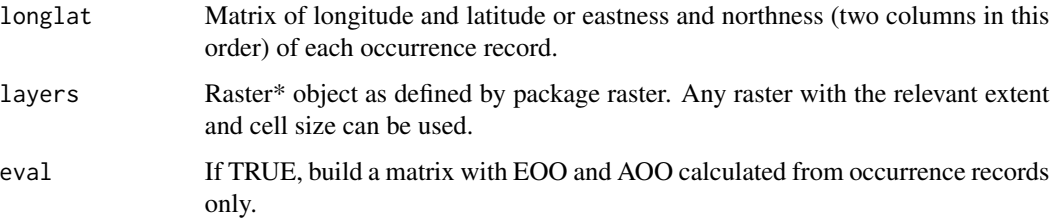

## Details

To be used if either information on the species is very scarce (and it is not possible to model the species distribution) or, on the contrary, complete (and there is no need to model the distribution).

#### Value

One raster object and, if EVAL = TRUE, a matrix with EOO and AOO.

#### <span id="page-10-0"></span>map.sdm and 11

## Examples

```
data(red.records)
data(red.layers)
raster::plot(map.points(red.records, red.layers, eval = FALSE))
points(red.records)
```
map.sdm *Predict species distribution.*

## Description

Prediction of potential species distributions using maximum entropy (maxent).

## Usage

```
map.sdm(
  longlat,
  layers,
 error = NULL,
 year = NULL,
  idconf = NULL,
  categorical = NULL,
  thres = 0,
  testpercentage = 0,
 mcp = TRUE,points = FALSE,
 eval = TRUE,runs = \theta,
  subset = \theta)
```
## Arguments

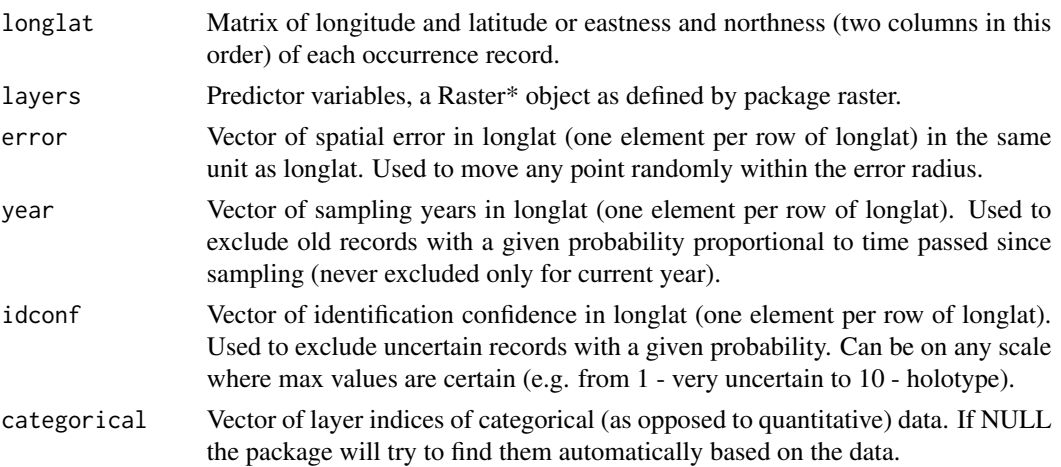

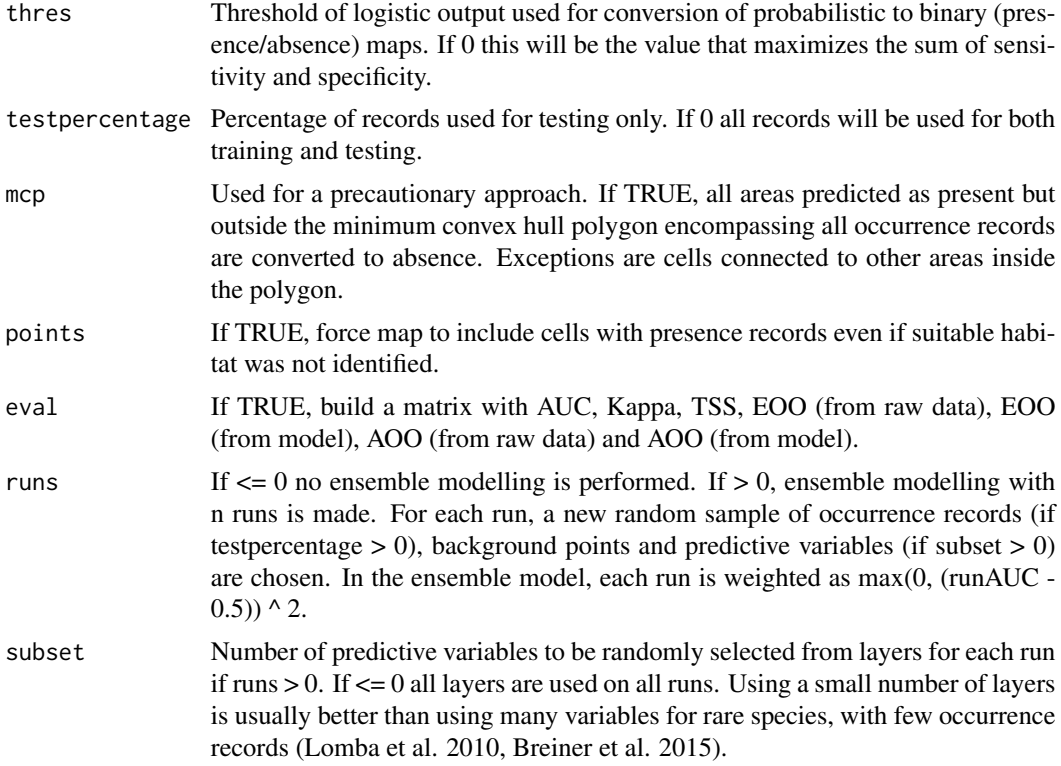

## Details

Builds maxent (maximum entropy) species distribution models (Phillips et al. 2004, 2006; Elith et al. 2011) using function maxent from R package dismo (Hijmans et al. 2017). Dismo requires the MaxEnt species distribution model software, a java program that can be downloaded from http://biodiversityinformatics.amnh.org/open\_source/maxent. Copy the file 'maxent.jar' into the 'java' folder of the dismo package. That is the folder returned by system.file("java", package="dismo"). You need MaxEnt version 3.3.3b or higher. Please note that this program (maxent.jar) cannot be redistributed or used for commercial or for-profit purposes.

#### Value

List with either one or two raster objects (depending if ensemble modelling is performed, in which case the second is a probabilistic map from all the runs) and, if eval = TRUE, a matrix with AUC, Kappa, TSS, EOO (from raw data), EOO (from model), AOO (from raw data) and AOO (from model). Aggregate values are taken from maps after transformation of probabilities to incidence, with presence predicted for cells with ensemble values  $> 0.5$ .

#### References

Breiner, F.T., Guisan, A., Bergamini, A., Nobis, M.P. (2015) Overcoming limitations of modelling rare species by using ensembles of small models. Methods in Ecology and Evolution, 6: 1210-1218. Hijmans, R.J., Phillips, S., Leathwick, J., Elith, J. (2017) dismo: Species Distribution Modeling. R package version 1.1-4. https://CRAN.R-project.org/package=dismo

<span id="page-12-0"></span> $move$  13

Lomba, A., Pellissier, L., Randin, C.F., Vicente, J., Moreira, F., Honrado, J., Guisan, A. (2010) Overcoming the rare species modelling paradox: a novel hierarchical framework applied to an Iberian endemic plant. Biological Conservation, 143: 2647-2657.

Phillips, S.J., Dudik, M., Schapire, R.E. (2004) A maximum entropy approach to species distribution modeling. Proceedings of the Twenty-First International Conference on Machine Learning. p. 655-662.

Phillips, S.J., Anderson, R.P., Schapire, R.E. (2006) Maximum entropy modeling of species geographic distributions. Ecological Modelling, 190: 231-259.

Elith, J., Phillips, S.J., Hastie, T., Dudik, M., Chee, Y.E., Yates, C.J. (2011) A statistical explanation of MaxEnt for ecologists. Diversity and Distributions, 17: 43-57.

move *Move records to closest non-NA cell.*

#### **Description**

Identifies and moves presence records to cells with environmental values.

#### Usage

```
move(longlat, layers, buffer = 0)
```
#### Arguments

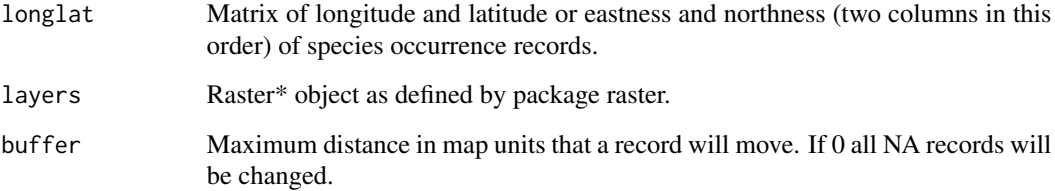

#### Details

Often records are in coastal or other areas for which no environmental data is available. This function moves such records to the closest cells with data so that no information is lost during modelling.

## Value

A matrix with new coordinate values.

#### Examples

```
rast <- raster::raster(matrix(c(rep(NA,100), rep(1,100), rep(NA,100)), ncol = 15))
pts <- cbind(runif(100, 0, 0.55), runif(100, 0, 1))
raster::plot(rast)
points(pts)
pts <- move(pts, rast)
raster::plot(rast)
points(pts)
```
outliers *Visual detection of outliers.*

## Description

Draws plots of sites in geographical (longlat) and environmental (2-axis PCA) space.

## Usage

```
outliers(longlat, layers)
```
#### Arguments

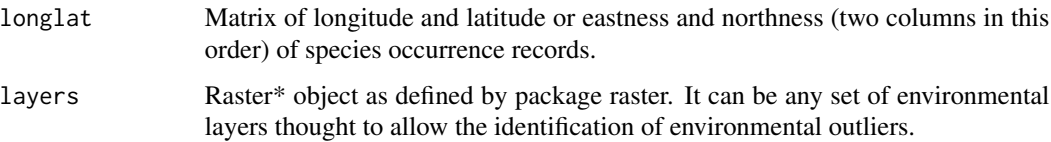

## Details

Erroneous data sources or errors in transcriptions may introduce outliers that can be easily detected by looking at simple graphs of geographical or environmental space.

## Value

A data.frame with coordinate values and distance to centroid in pca is returned. Two plots are drawn for visual inspection. The environmental plot includes row numbers for easy identification of possible outliers.

## Examples

```
data(red.records)
data(red.layers)
outliers(red.records, red.layers[[1:3]])
```
<span id="page-13-0"></span>

<span id="page-14-0"></span>

Crop raster layers to minimum size possible and uniformize NA values across layers.

#### Usage

```
raster.clean(layers)
```
## Arguments

layers Raster\* object as defined by package raster.

## Details

Excludes all marginal rows and columns with only NA values and change values to NA if they are NA in any of the layers.

#### Value

A Raster\* object, same class as layers.

## Examples

```
data(red.layers)
raster::plot(raster.clean(red.layers))
```
raster.distance *Create distance layer.*

## Description

Creates a layer depicting distances to records using the minimum, average, distance to the minimum convex polygon or distance taking into account a cost surface.

```
raster.distance(longlat, layers, type = "minimum")
```
#### <span id="page-15-0"></span>Arguments

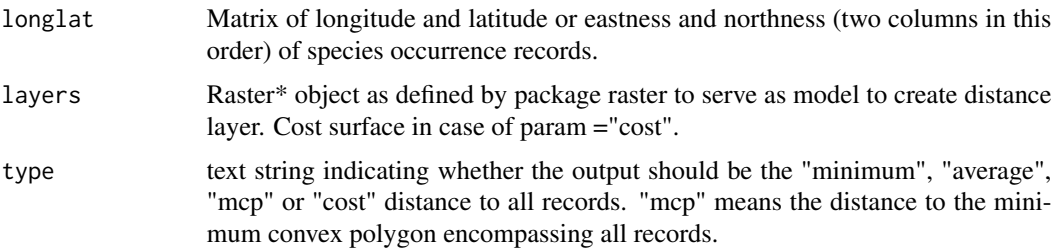

#### Details

Using distance to records in models may help limiting the extrapolation of the predicted area much beyond known areas.

## Value

A RasterLayer object.

#### Examples

```
data(red.layers)
alt = red.layers[[3]]
data(red.records)
par(mfrow=c(3,2))
raster::plot(alt)
points(red.records)
raster::plot(raster.distance(red.records, alt))
raster::plot(raster.distance(red.records, alt, type = "average"))
raster::plot(raster.distance(red.records, alt, type = "mcp"))
raster::plot(raster.distance(red.records, alt, type = "cost"))
```
raster.east *Create eastness layer.*

#### Description

Create a layer depicting eastness based on an elevation layer.

## Usage

```
raster.east(dem)
```
#### Arguments

dem RasterLayer object of elevation (a digital elevation model - DEM) as defined by package raster.

#### <span id="page-16-0"></span>**raster.lat** 17

## Details

Using elevation, aspect can be calculated. Yet, it is a circular variable  $(0 = 360)$  and has to be converted to northness and eastness to be useful for modelling.

#### Value

A RasterLayer object.

#### Examples

```
data(red.layers)
raster::plot(raster.east(red.layers[[3]]))
```
raster.lat *Create latitude layer.*

#### Description

Create a layer depicting latitude based on any other.

## Usage

```
raster.lat(layers)
```
## Arguments

layers Raster\* object as defined by package raster.

## Details

Using latitude (and longitude) in models may help limiting the extrapolation of the predicted area much beyond known areas.

#### Value

A RasterLayer object.

## Examples

```
data(red.layers)
raster::plot(raster.lat(red.layers[[1]]))
```
<span id="page-17-0"></span>

Create a layer depicting longitude based on any other.

## Usage

```
raster.long(layers)
```
## Arguments

layers Raster\* object as defined by package raster.

## Details

Using longitude (and latitude) in models may help limiting the extrapolation of the predicted area much beyond known areas.

#### Value

A RasterLayer object.

#### Examples

```
data(red.layers)
raster::plot(raster.long(red.layers))
```
raster.north *Create northness layer.*

## Description

Create a layer depicting northness based on an elevation layer.

#### Usage

```
raster.north(dem)
```
#### Arguments

dem RasterLayer object of elevation (a digital elevation model - DEM) as defined by package raster.

#### <span id="page-18-0"></span>raster.read and the contract of the contract of the contract of the contract of the contract of the contract of the contract of the contract of the contract of the contract of the contract of the contract of the contract o

#### Details

Using elevation, aspect can be calculated. Yet, it is a circular variable  $(0 = 360)$  and has to be converted to northness and eastness to be useful for modelling.

#### Value

A RasterLayer object.

#### Examples

```
data(red.layers)
raster::plot(raster.north(red.layers[[3]]))
```
raster.read *Read and buffer raster layers.*

## Description

Read raster layers of environmental or other variables and crop them to a given extent around the known occurrences.

#### Usage

```
raster.read(longlat, layers = NULL, ext = 1)
```
#### Arguments

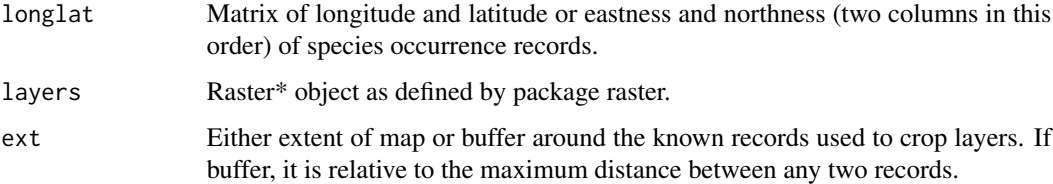

#### Details

If layers are not given, the function will read either 30 arc-second (approx. 1km) or 5 arc-minutes (approx. 10km) resolution rasters from worldclim (Fick & Hijmans 2017) and landcover (Tuanmu & Jetz 2014) if red.setup() is run previously.

#### Value

A RasterStack object (If no layers are given: Variables  $1-19 =$  bioclim,  $20 =$  elevation,  $21-32 =$ proportion landcover, 33 = most common landcover).

#### References

Fick, S.E. & Hijmans, R.J. (2017) Worldclim 2: new 1-km spatial resolution climate surfaces for global land areas. International Journal of Climatology, in press.

Tuanmu, M.-N. & Jetz, W. (2014) A global 1-km consensus land-cover product for biodiversity and ecosystem modeling. Global Ecology and Biogeography, 23: 1031-1045.

### Examples

```
data(red.layers)
data(red.records)
par(mfrow=c(1,2))
raster::plot(red.layers[[1]])
points(red.records)
croppedLayers <- raster.read(red.records, red.layers, 0.1)
raster::plot(croppedLayers[[1]])
points(red.records)
```
raster.reduce *Reduce dimensionality of raster layers.*

#### Description

Reduce the number of layers by either performing a PCA on them or by eliminating highly correlated ones.

#### Usage

```
raster.reduce(layers, method = "pca", n = NULL, thres = NULL)
```
#### Arguments

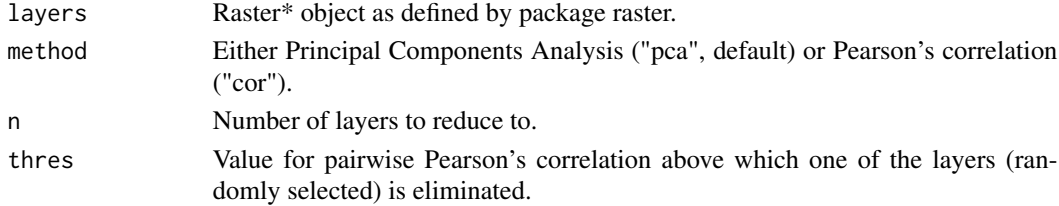

#### Details

Using a large number of explanatory variables in models with few records may lead to overfitting. This function allows to avoid it as much as possible. If both n and thres are given, n has priority. If method is not recognized and layers come from raster.read function, only landcover is reduced by using only the dominating landuse of each cell.

## Value

A RasterStack object.

<span id="page-19-0"></span>

<span id="page-20-0"></span>

Downloads species or higher taxon data from GBIF and outputs non-duplicate records with geographical coordinates.

## Usage

records(taxon)

#### Arguments

taxon Taxon name.

## Details

As always when using data from multiple sources the user should be careful and check if records "make sense". This can be done by either ploting them in a map (e.g. using red::map.draw()) or using red::outliers().

#### Value

A data.frame with longitude and latitude, plus species names if taxon is above species.

## Examples

records("Nephila senegalensis")

red.getDir *Read GIS directory.*

## Description

Read directory where GIS files are stored.

## Usage

```
red.getDir()
```
## Details

Reads a txt file pointing to where the world GIS files are stored.

<span id="page-21-0"></span>

Average annual temperature, total annual precipitation, altitude and landcover for Madeira Island (Fick & Hijmans 2017, Tuanmu & Jetz 2014).

#### Usage

data(red.layers)

#### Format

RasterStack object as defined by package raster.

#### References

Fick, S.E. & Hijmans, R.J. (2017) Worldclim 2: new 1-km spatial resolution climate surfaces for global land areas. International Journal of Climatology, in press.

Tuanmu, M.-N. & Jetz, W. (2014) A global 1-km consensus land-cover product for biodiversity and ecosystem modeling. Global Ecology and Biogeography, 23: 1031-1045.

red.range *Geographic range for Hogna maderiana (Walckenaer, 1837).*

#### Description

Geographic range for Hogna maderiana (Walckenaer, 1837).

#### Usage

data(red.range)

## Format

RasterLayer object as defined by package raster of range for Hogna maderiana (Walckenaer, 1837), a spider species from Madeira Island.

<span id="page-22-0"></span>

Occurrence records for Hogna maderiana (Walckenaer, 1837).

#### Usage

data(red.records)

#### Format

Matrix of longitude and latitude (two columns) of occurrence records for Hogna maderiana (Walckenaer, 1837), a spider species from Madeira Island.

red.setDir *Setup GIS directory.*

## Description

Setup directory where GIS files are stored.

#### Usage

```
red.setDir(gisPath = NULL)
```
## Arguments

gisPath Path to the directory where the gis files are stored.

## Details

Writes a txt file in the red directory allowing the package to always access the world GIS files directory.

<span id="page-23-0"></span>

Setup red to work with species distribution modelling and layers available online.

#### Usage

red.setup()

## Details

Please check that you have at least 50Gb free in your disk (and a fast internet connection) to download all files. In the end of the process "only" 17.4Gb will be left though. This function will: 1. Check if maxent.jar is available in the dismo package directory. 2. Ask user input for GIS directory. 3. Download global bioclim and elevation files (20) from http://biogeo.ucdavis.edu/data/worldclim/v2.0/tif/base/wc2.0\_30s\_bio. 4. Download landcover files (12) from http://data.earthenv.org/consensus\_landcover/without\_DISCover/. 5. Unzip all files and delete the originals. 6. Create a new layer (1) with the dominant land cover at each cell. 7. Resample all files (33) to approximately 10x10km (for use with widespread species) grid cells. Sit back and enjoy, this should take a while.

rli *Red List Index.*

#### Description

Calculates the Red List Index (RLI) for a group of species.

#### Usage

rli(spData, tree = NULL, boot = FALSE, dd = FALSE, runs = 1000)

#### Arguments

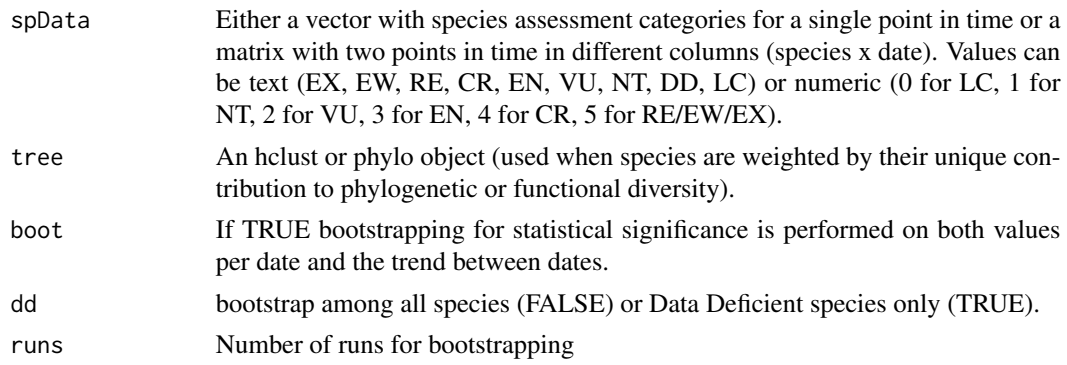

#### Details

The IUCN Red List Index (RLI) (Butchart et al. 2004, 2007) reflects overall changes in IUCN Red List status over time of a group of taxa. The RLI uses weight scores based on the Red List status of each of the assessed species. These scores range from 0 (Least Concern) to Extinct/Extinct in the Wild (5). Summing these scores across all species and relating them to the worst-case scenario, i.e. all species extinct, gives us an indication of how biodiversity is doing. Each species weight can further be influenced by how much it uniquely contributes to the phylogenetic or functional diversity of the group (Cardoso et al. in prep.). To incorporate Importantly, the RLI is based on true improvements or deteriorations in the status of species, i.e. genuine changes. It excludes category changes resulting from, e.g., new knowledge (Butchart et al. 2007). The RLI approach helps to develop a better understanding of which taxa, regions or ecosystems are declining or improving. Juslen et al. (2016a, b) suggested the use of bootstrapping to search for statistical significance when comparing taxa or for trends in time of the index and this approach is here implemented.

#### Value

Either a vector (if no two dates are given) or a matrix with the RLI values and, if bootstrap is performed, their confidence limits and significance.

#### References

Butchart, S.H.M., Stattersfield, A.J., Bennun, L.A., Shutes, S.M., Akcakaya, H.R., Baillie, J.E.M., Stuart, S.N., Hilton-Taylor, C. & Mace, G.M. (2004) Measuring global trends in the status of biodiversity: Red List Indices for birds. PloS Biology, 2: 2294-2304.

Butchart, S.H.M., Akcakaya, H.R., Chanson, J., Baillie, J.E.M., Collen, B., Quader, S., Turner, W.R., Amin, R., Stuart, S.N. & Hilton-Taylor, C. (2007) Improvements to the Red List index. PloS One, 2: e140.

Juslen, A., Cardoso, P., Kullberg, J., Saari, S. & Kaila, L. (2016a) Trends of extinction risk for Lepidoptera in Finland: the first national Red List Index of butterflies and moths. Insect Conservation and Diversity, 9: 118-123.

Juslen, A., Pykala, J., Kuusela, S., Kaila, L., Kullberg, J., Mattila, J., Muona, J., Saari, S. & Cardoso, P. (2016b) Application of the Red List Index as an indicator of habitat change. Biodiversity and Conservation, 25: 569-585.

#### Examples

```
rliData <- matrix(c("LC","LC","EN","EN","EX","EX","LC","CR","DD","DD"), ncol = 2, byrow = TRUE)
colnames(rliData) <- c("2000", "2010")
rli(rliData[,1])
rli(rliData[,1], boot = TRUE)
rli(rliData)
rli(rliData, boot = TRUE, dd = TRUE)
```
rli 25

<span id="page-25-0"></span>

Creates a map for the red list index according to species distribution and threat status.

#### Usage

rli.map(spData, layers, layers2 = NULL, tree = NULL)

#### Arguments

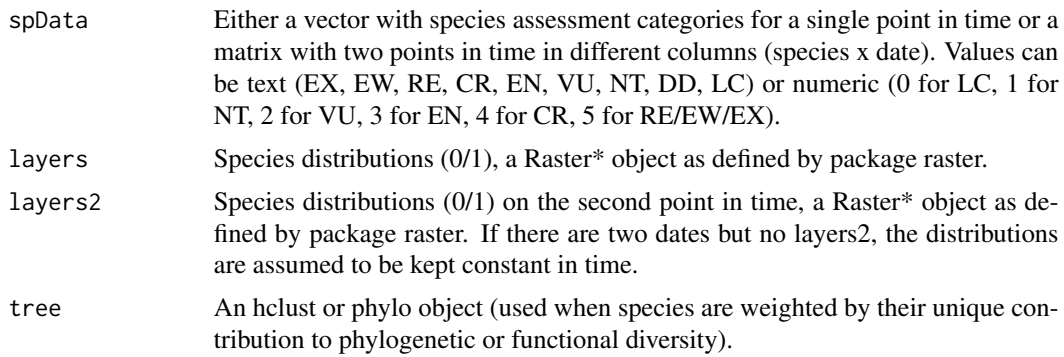

#### Details

The IUCN Red List Index (RLI) (Butchart et al. 2004, 2007) reflects overall changes in IUCN Red List status over time of a group of taxa. The RLI uses weight scores based on the Red List status of each of the assessed species. These scores range from 0 (Least Concern) to Extinct/Extinct in the Wild (5). Summing these scores across all species and relating them to the worst-case scenario, i.e. all species extinct, gives us an indication of how biodiversity is doing. Each species weight can further be influenced by how much it uniquely contributes to the phylogenetic or functional diversity of the group (Cardoso et al. in prep.).

#### Value

A RasterLayer with point values (if a single date is given) or change per cell (if two dates are given).

## References

Butchart, S.H.M., Stattersfield, A.J., Bennun, L.A., Shutes, S.M., Akcakaya, H.R., Baillie, J.E.M., Stuart, S.N., Hilton-Taylor, C. & Mace, G.M. (2004) Measuring global trends in the status of biodiversity: Red List Indices for birds. PloS Biology, 2: 2294-2304.

Butchart, S.H.M., Akcakaya, H.R., Chanson, J., Baillie, J.E.M., Collen, B., Quader, S., Turner, W.R., Amin, R., Stuart, S.N. & Hilton-Taylor, C. (2007) Improvements to the Red List index. PloS One, 2: e140.

#### <span id="page-26-0"></span>rli.multi 27

#### Examples

```
spl < -raster::raster(matrix(c(1,1,1,0,0,0,0,0,NA), ncol = 3))sp2 \leq raster::raster(matrix(c(1, 0, 0, 1, 0, 0, 1, 0, NA), ncol = 3))sp3 \leq raster::raster(maxrix(c(1, 0, 0, 0, 0, 0, 0, 0, N_A), ncol = 3))sp4 \leq raster::raster(maxrix(c(0,1,1,1,1,1,1,1,NA), ncol = 3))layers <- raster::stack(sp1, sp2, sp3, sp4)
spData <- c("CR","EN","VU","LC")
raster::plot(rli.map(spData, layers))
```
rli.multi *Red List Index for multiple groups.*

#### Description

Calculates the Red List Index (RLI) for multiple groups of species.

#### Usage

rli.multi(spData, tree = NULL, boot = FALSE, dd = FALSE, runs = 1000)

#### Arguments

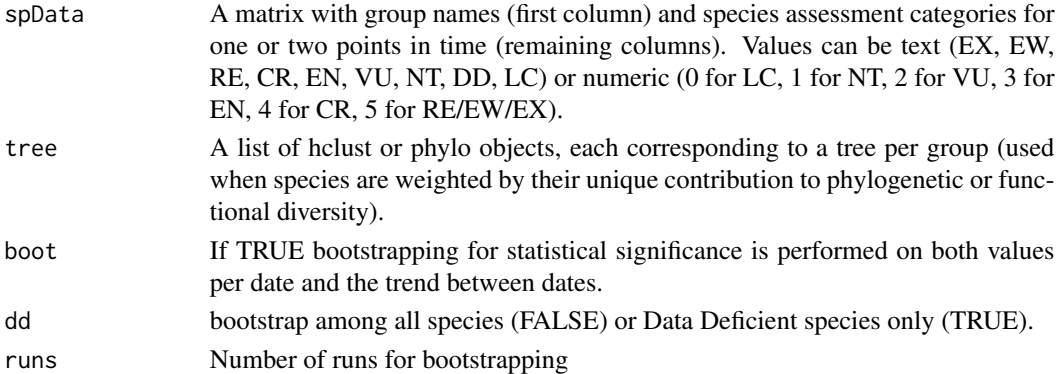

#### Details

The IUCN Red List Index (RLI) (Butchart et al. 2004, 2007) reflects overall changes in IUCN Red List status over time of a group of taxa. The RLI uses weight scores based on the Red List status of each of the assessed species. These scores range from 0 (Least Concern) to 5 (Extinct/Extinct in the Wild). Summing these scores across all species and relating them to the worst-case scenario, i.e. all species extinct, gives us an indication of how biodiversity is doing. Each species weight can further be influenced by how much it uniquely contributes to the phylogenetic or functional diversity of the group (Cardoso et al. in prep.). Importantly, the RLI is based on true improvements or deteriorations in the status of species, i.e. genuine changes. It excludes category changes resulting from, e.g., new knowledge (Butchart et al. 2007). The RLI approach helps to develop a better understanding of which taxa, regions or ecosystems are declining or improving. Juslen et al. (2016a, b) suggested the use of bootstrapping to search for statistical significance when comparing taxa or for trends in time of the index and this approach is here implemented.

#### <span id="page-27-0"></span>Value

A matrix with the RLI values and, if bootstrap is performed, their confidence limits and significance.

#### References

Butchart, S.H.M., Stattersfield, A.J., Bennun, L.A., Shutes, S.M., Akcakaya, H.R., Baillie, J.E.M., Stuart, S.N., Hilton-Taylor, C. & Mace, G.M. (2004) Measuring global trends in the status of biodiversity: Red List Indices for birds. PloS Biology, 2: 2294-2304.

Butchart, S.H.M., Akcakaya, H.R., Chanson, J., Baillie, J.E.M., Collen, B., Quader, S., Turner, W.R., Amin, R., Stuart, S.N. & Hilton-Taylor, C. (2007) Improvements to the Red List index. PloS One, 2: e140.

Juslen, A., Cardoso, P., Kullberg, J., Saari, S. & Kaila, L. (2016a) Trends of extinction risk for Lepidoptera in Finland: the first national Red List Index of butterflies and moths. Insect Conservation and Diversity, 9: 118-123.

Juslen, A., Pykala, J., Kuusela, S., Kaila, L., Kullberg, J., Mattila, J., Muona, J., Saari, S. & Cardoso, P. (2016b) Application of the Red List Index as an indicator of habitat change. Biodiversity and Conservation, 25: 569-585.

#### Examples

```
rliData \leftarrow matrix(c("LC", "LC", "EN", "EN", "EX", "EX", "LC", "CR", "CR", "EX"), ncol = 2, byrow = TRUE)colnames(rliData) <- c("2000", "2010")
rliData <- cbind(c("Arthropods","Arthropods","Birds","Birds","Birds"), rliData)
rli.multi(rliData[,1:2])
rli.multi(rliData[,1:2], boot = TRUE)
rli.multi(rliData)
rli.multi(rliData, boot = TRUE)
```
rli.predict *Prediction of Red List Index.*

#### Description

Linearly interpolates and extrapolates RLI values to any years.

#### Usage

```
rli.predict(rliValue, from = NA, to = NA, rliPlot = FALSE)
```
#### Arguments

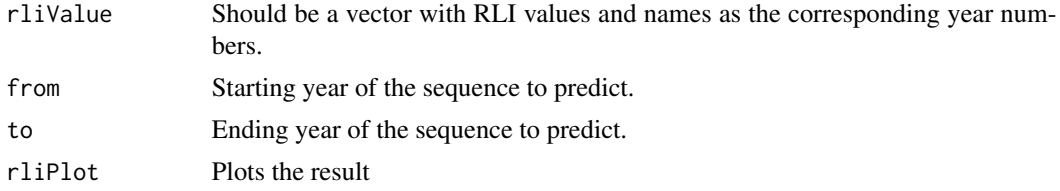

## <span id="page-28-0"></span>rli.sampled 29

#### Details

The IUCN Red List Index (RLI) (Butchart et al. 2004, 2007) reflects overall changes in IUCN Red List status over time of a group of taxa.

#### Value

A matrix with the RLI values and confidence limits.

#### Examples

```
rliValue <- c(4.5, 4.3, 4.4, 4.2, 4.0)
names(rliValue) <- c(2000, 2004, 2008, 2011, 2017)
rli.predict(rliValue, 1990, 2020)
```
rli.sampled *Sampled Red List Index.*

#### **Description**

Calculates accumulation curve of confidence limits in sampled RLI.

#### Usage

rli.sampled(spData, tree = NULL,  $p = 0.05$ , runs = 1000)

## Arguments

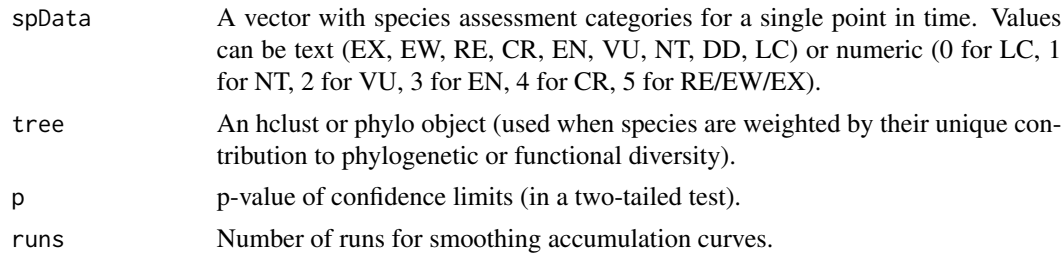

#### Details

The IUCN Red List Index (RLI) (Butchart et al. 2004, 2007) reflects overall changes in IUCN Red List status over time of a group of taxa. The RLI uses weight scores based on the Red List status of each of the assessed species. These scores range from 0 (Least Concern) to Extinct/Extinct in the Wild (5). Summing these scores across all species and relating them to the worst-case scenario, i.e. all species extinct, gives us an indication of how biodiversity is doing. Yet, in many groups, it is not possible to assess all species due to huge diversity and/or lack of resources. In such case, the RLI is estimated from a randomly selected sample of species - the Sampled Red List Index (SRLI; Stuart et al. 2010). This function allows to calculate how many species are needed to reach a given maximum error of the SRLI around the true value of the RLI (with all species included) for future assessments of the group.

#### <span id="page-29-0"></span>Value

A vector with the accumulation of the error of the SRLI around the true value of the RLI (with all species included).

#### References

Butchart, S.H.M., Stattersfield, A.J., Bennun, L.A., Shutes, S.M., Akcakaya, H.R., Baillie, J.E.M., Stuart, S.N., Hilton-Taylor, C. & Mace, G.M. (2004) Measuring global trends in the status of biodiversity: Red List Indices for birds. PLoS Biology, 2: 2294-2304.

Butchart, S.H.M., Akcakaya, H.R., Chanson, J., Baillie, J.E.M., Collen, B., Quader, S., Turner, W.R., Amin, R., Stuart, S.N. & Hilton-Taylor, C. (2007) Improvements to the Red List index. PLoS One, 2: e140.

Stuart, S.N., Wilson, E.O., McNeely, J.A., Mittermeier, R.A. & Rodriguez, J.P. (2010) The barometer of Life. Science 328, 117.

#### Examples

rliData <- c("LC","LC","EN","EN","EX","EX","LC","CR","CR","EX") rli.sampled(rliData)

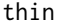

Spatial thinning of occurrence records.

#### Description

Thinning of records with minimum distances either absolute or relative to the species range.

#### Usage

```
thin(longlat, distance = 0.01, relative = TRUE, runs = 100)
```
#### Arguments

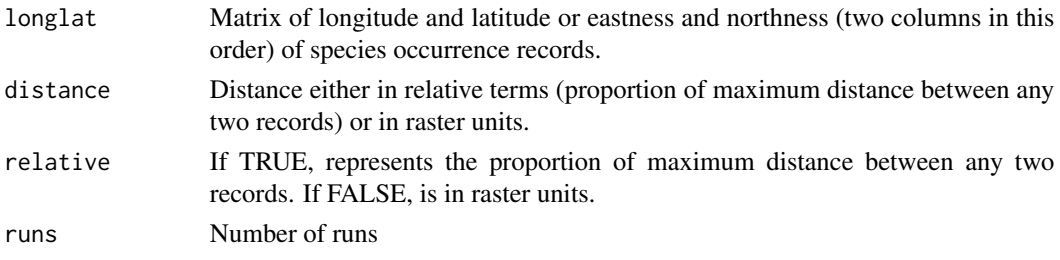

#### Details

Clumped distribution records due to ease of accessibility of sites, emphasis of sampling on certain areas in the past, etc. may bias species distribution models. The algorithm used here eliminates records closer than a given distance to any other record. The choice of records to eliminate is random, so a number of runs are made and the one keeping more of the original records is chosen.

#### <span id="page-30-0"></span>worldborders 31

## Value

A matrix of species occurrence records separated by at least the given distance.

## Examples

```
records <- matrix(sample(100), ncol = 2)
par(mfrow=c(1,2))
graphics::plot(records)
records <- thin(records, 0.1)
graphics::plot(records)
```
worldborders *World country borders.*

## Description

World country borders.

## Usage

data(worldborders)

## Format

SpatialPolygonsDataFrame.

# <span id="page-31-0"></span>Index

```
∗Topic datasets
    red.layers, 22
    red.range, 22
    red.records, 23
    worldborders, 31
aoo, 2
countries, 3
elevation, 4
eoo, 5
kml, 5
map.draw, 6
7
map.habitat, 9
map.points, 10
map.sdm, 11
move, 13
outliers, 14
raster.clean, 15
raster.distance, 15
raster.east, 16
raster.lat, 17
raster.long, 18
raster.north, 18
raster.read, 19
raster.reduce, 20
records, 21
red.getDir, 21
red.layers, 22
red.range, 22
red.records, 23
red.setDir, 23
red.setup, 24
rli, 24
rli.map, 26
```
rli.multi, [27](#page-26-0) rli.predict, [28](#page-27-0) rli.sampled, [29](#page-28-0) thin, [30](#page-29-0) worldborders, [31](#page-30-0)